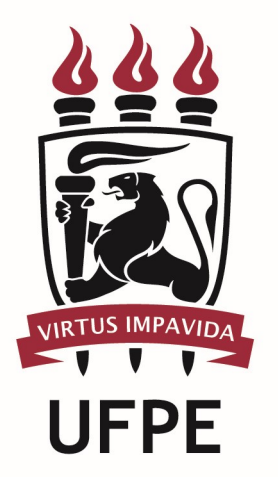

## UNIVERSIDADE FEDERAL DE PERNAMBUCO

# MANUAL DO PROCESSO

PROCESSO: CONCEDER AUXILIO FINANCEIRO

### **SUMÁRIO**

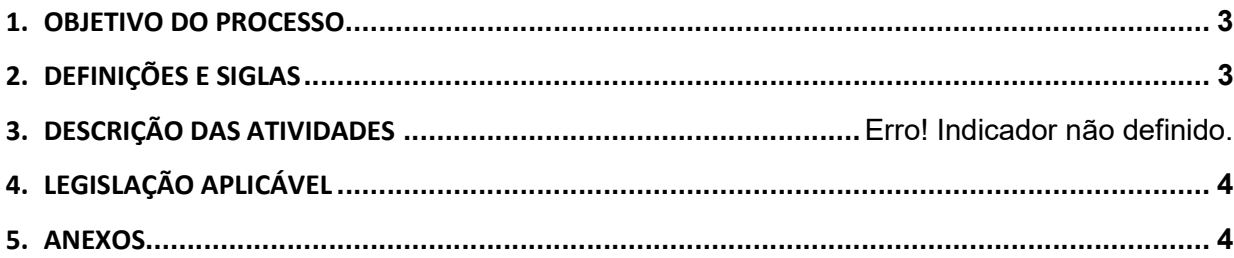

#### 1.OBJETIVO DO PROCESSO

Fluxo que descreve as atividades relacionadas à concessão de auxílio financeiro para discentes da UFPE, em virtude de participação em aulas de campo.

#### 2.DEFINIÇÕES E SIGLAS

- CAADIP: Coordenação de Acompanhamento das Atividades Docentes e Inovação Pedagógica
- **DDE:** Diretoria de Desenvolvimento do Ensino
- Divisão Financeira:
- **•** Docente ou Departamento:
- **PROACAD:** Pró-reitora para Assuntos Acadêmicos
- PROPLAN: Pró-reitora de Planejamento, Orçamento e Finanças

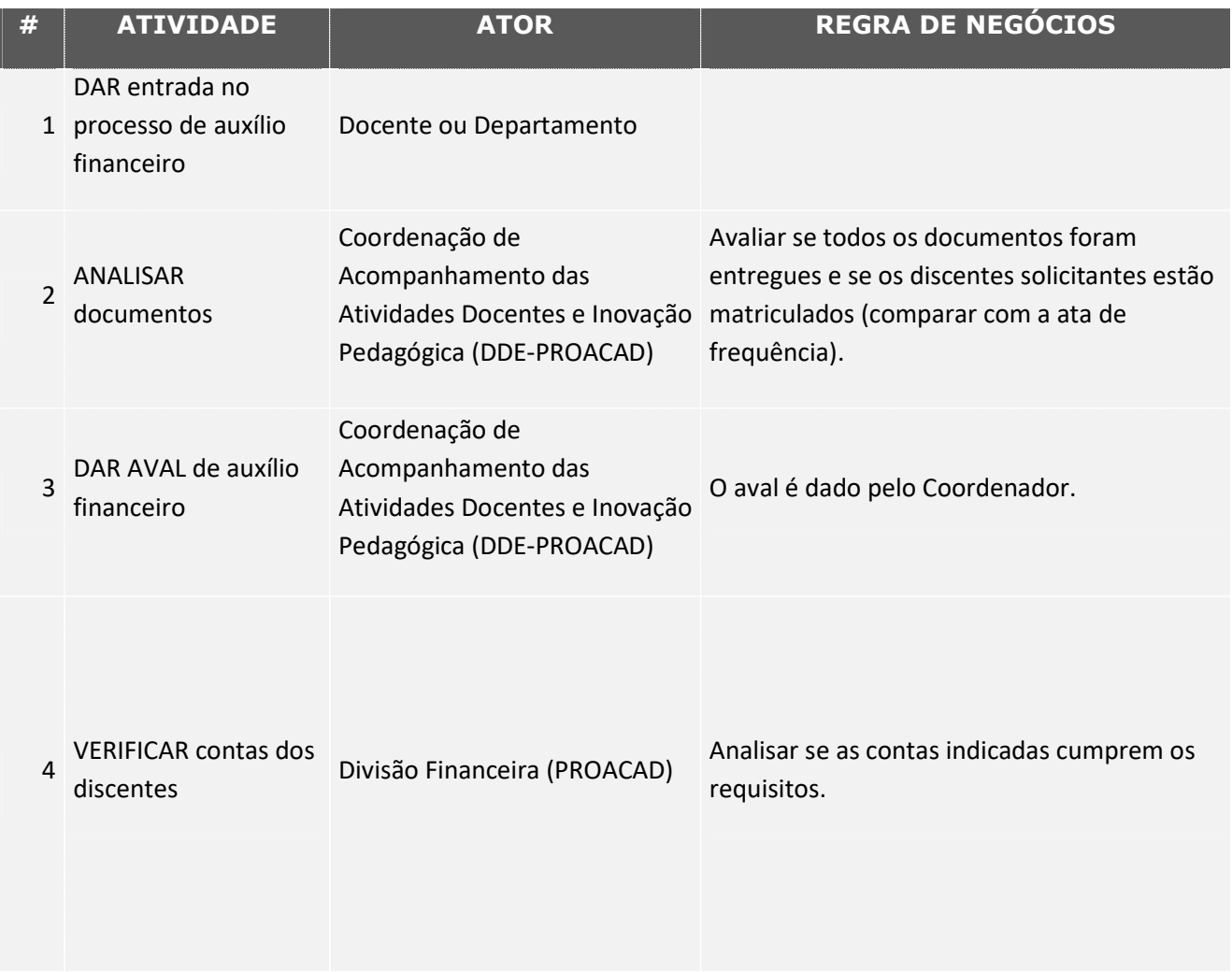

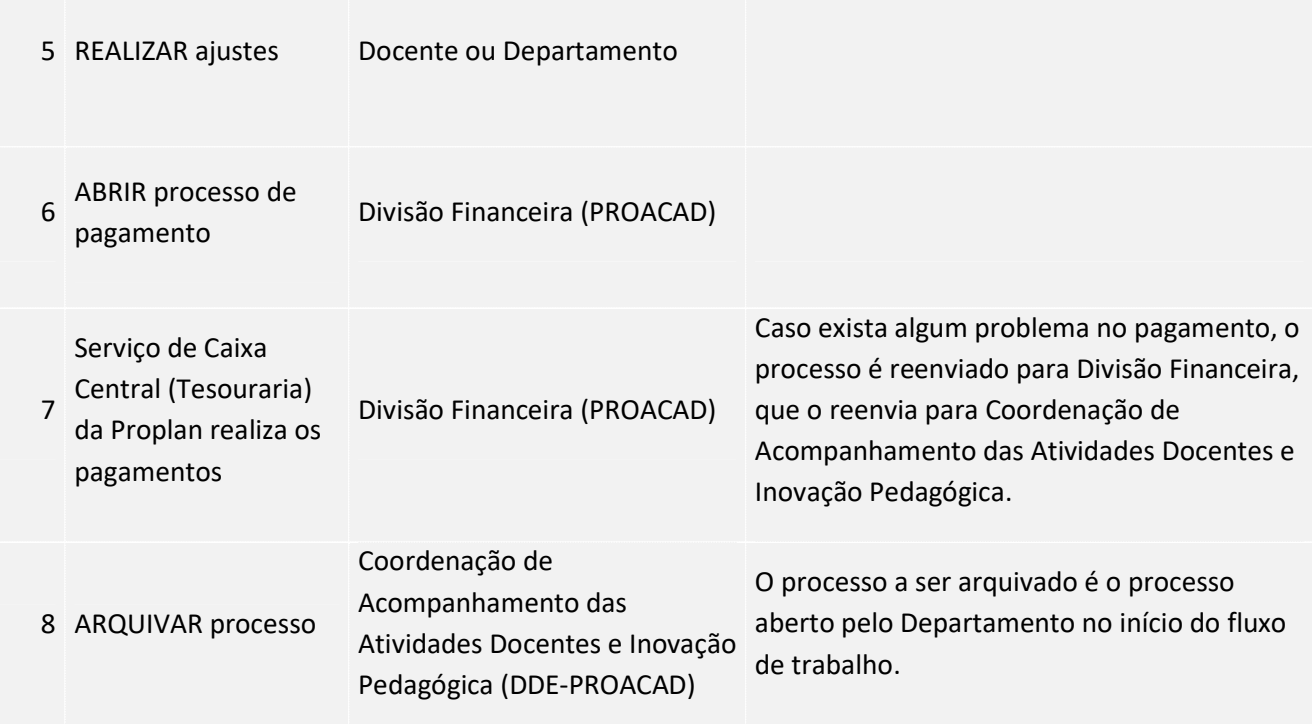

### 3. LEGISLAÇÃO APLICÁVEL

#### 4.ANEXOS